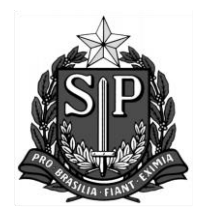

**TRIBUNAL DE CONTAS DO ESTADO DE SÃO PAULO SECRETARIA-DIRETORIA GERAL – SDG-1 - TAQUIGRAFIA 27ª Sessão Ordinária da Primeira Câmara, realizada por Videoconferência**

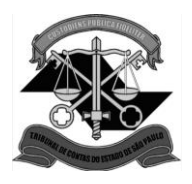

**TC-004945.989.19-2 Municipal**

# **DECISÃO DA PRIMEIRA CÂMARA**

# **DATA DA SESSÃO – 17-08-2021**

Pelo voto dos Conselheiros Antonio Roque Citadini, Presidente e Relator, Edgard Camargo Rodrigues e Sidney Estanislau Beraldo, a E. Câmara, ante o exposto no voto do Relator, inserido aos autos, decidiu emitir parecer desfavorável à aprovação das contas da Prefeitura Municipal de Taquaritinga, relativas ao exercício de 2019, com recomendações à Origem, à margem do parecer, e determinação à Fiscalização, nos termos expostos no mencionado voto, excetuando-se, ainda, os atos pendentes de apreciação por este Tribunal.

 Determinou, por fim, ao Cartório, após o trânsito em julgado, o encaminhamento dos autos à Unidade de Fiscalização competente, para as providências de envio de cópia digital à Câmara Municipal, e, em seguida, ao arquivo.

## **PROCURADOR DO MINISTÉRIO PÚBLICO DE CONTAS RAFAEL ANTONIO BALDO**

## **PREFEITURA MUNICIPAL: TAQUARITINGA EXERCÍCIO: 2019**

- Relatório e voto (ou notas taquigráficas) juntados pela SDG-1.
- Ao Cartório do Relator para:
	- redação e publicação do parecer.
	- vista e extração de cópias no prazo recursal.
	- juntar ou certificar.
- À Fiscalização competente para:
	- cumprir o determinado no voto do Relator.
	- os devidos fins, encaminhando cópia em mídia digital do processo, acompanhada de Ofício, à Câmara Municipal.

SDG-1, em 18 de agosto de 2021

### **SÉRGIO CIQUERA ROSSI SECRETÁRIO-DIRETOR GERAL**

SDG-1/ESBP/Ra/mer/mlv